# Oficinas de Letramento Científico

omciência

Ō

 $\circ$ 

Ō

#Divulgacaocientífica: ferramentas para a criação de *podcasts* 

O

Amanda Isabela Firmino Gomes, Raquel Souto Silva, Renato Vitor Vieira, Fernanda Lamounier Campos, Lorrany Gabriela Rodrigues, Morgana Almeida Souza de Morais, Anna Rachel dos Santos Soares, João Henrique Lara do Amaral, Mara Vasconcelos, Maria Inês Barreiros Senna, Viviane Elisângela Gomes, Raquel Conceição Ferreira

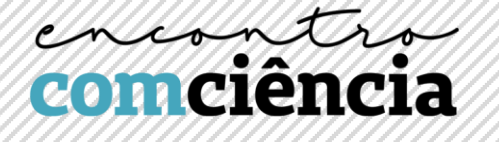

*#Divulgacaocientífica: ferramentas para a criação de podcasts* **Facilitadoras: Amanda Isabela Firmino Gomes e Raquel Souto Silva Mestrandas em "Odontologia em Saúde Pública" pela FAO UFMG**

> **Lattes:** <http://lattes.cnpq.br/9835521271535431> [http://lattes.cnpq.br/3443098560768623](https://wwws.cnpq.br/cvlattesweb/PKG_MENU.menu?f_cod=D9A7551E93247961E920ADF0C205771E)

O *Podcast* é um material armazenado em formato digital, entregue na forma de áudio, muito semelhante a um programa de rádio. No entanto, pode ou não se tratar de um programa ao vivo, ficando disponível para que o consumidor escute quando quiser. Além disso, o conteúdo pode ser criado sob demanda. O termo vem da junção de "*[iPod](https://www.techtudo.com.br/tudo-sobre/ipod.html)*", dispositivo reprodutor de áudio da [Apple,](https://www.techtudo.com.br/tudo-sobre/apple.html) e "*broadcast*", palavra em inglês que significa "transmissão".

Os *Podcasts* estão se tornando uma ferramenta cada vez mais utilizada na ciência. A maior parte dos *Podcasts* científicos se concentra na popularização de tópicos científicos, e são voltados principalmente para o público em geral. Essa ferramenta democratiza o acesso ao conhecimento com a vantagem de serem fáceis de produzir, exigirem poucos recursos para um bom resultado e não exigirem atenção visual do ouvinte, o que possibilita que ele ouça ao programa enquanto realiza outras atividades (Quintana e Heathers, 2020). Neste material vamos aprender juntos os 5 passos para produzir um *Podcast* de sucesso e discutir sobre os principais softwares utilizados para fazer edição de áudio.

#### **Como gravar um** *Podcast* **de sucesso?**

Para você que está curioso, preparamos um passo a passo rápido e completo para que fique claro como criar um "*Podcast* de sucesso".

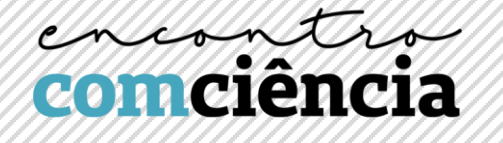

1°) Escolha o tema:

Para a escolha do tema é preciso pensar nos objetivos que se deseja alcançar. Devido à grande importância do *Podcast* como ferramenta de popularização da ciência, optar por temas atuais e relevantes contribui para uma escolha assertiva.

## 2°) Faça um roteiro:

O roteiro contribui para a organização das ideias, para que você não se perca no assunto e para mediação dos convidados. No entanto, não se prenda totalmente a ele! A naturalidade pode deixar o produto mais agradável para os ouvintes.

## 3°) Grave o áudio:

A gravação é um dos momentos mais esperados, pois é a hora em que o planejamento é colocado em ação.

- É importante que o *Podcast* seja gravado em um ambiente silencioso. A escolha do ambiente pode ser até mais importante que a potência do microfone utilizado. Portanto, elimine possíveis fontes de ruídos, como notificações do celular ou ruídos urbanos. Escolha também um local que não produza eco (por exemplo: banheiros ou salas muito amplas e vazias).
- Não se preocupe em não errar, possíveis erros poderão ser corrigidos no momento da edição.
- A gravação pode ser realizada por meio do microfone do celular ou utilizando software existente no mercado para este fim. Um exemplo totalmente gratuito para este fim é o programa *Audacity®*. Caso deseje fazer uma transmissão ao vivo, você pode optar por plataformas como o *Anchor.fm®, Skype® ou Discord®.*

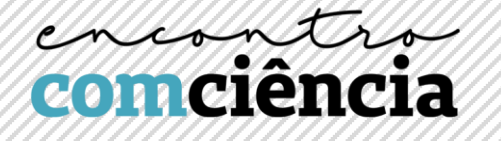

#### 4°) Faça as edições:

Após a gravação do áudio do seu *Podcast*, ele deverá ser editado. Antes de mais nada, certifique-se de que haja um backup da gravação original, para evitar possíveis problemas com a perda do arquivo ou uma edição errada. A partir da utilização do software de escolha, é possível aplicar algumas técnicas que ajudam a garantir mais qualidade para o *Podcast*, como: amplificação do som, redução de ruídos, compressão, normalização do áudio e equalização. Também é possível adicionar músicas. Esse é o momento de explorar a criatividade!

O programa *Audacity®* é uma ferramenta gratuita que possibilita realizar uma edição de áudio com muita qualidade. Por meio dele, é possível eliminar ruídos excessivos, aumentar e reduzir o volume de faixas de áudio específicas e recortar eventuais erros de gravação. Explore a ferramenta e torne o seu *Podcast®* ainda mais criativo e interessante.

### 5°) Divulgue:

Depois da edição, é a hora de publicar o *Podcast* e anunciá-lo para o mundo. Escolha uma plataforma, de modo que seja mais fácil para que o público-alvo possa ter acesso ao conteúdo. Algumas das plataformas mais utilizadas são: *Anchor.fm®, Spotify®, Last.fm®, Soundclound® e Youtube®.*